#### Минобрнауки России

# **ФЕДЕРАЛЬНОЕ ГОСУДАРСТВЕННОЕ БЮДЖЕТНОЕ ОБРАЗОВАТЕЛЬНОЕ УЧРЕЖДЕНИЕ ВЫСШЕГО ОБРАЗОВАНИЯ**

# **«ВОРОНЕЖСКИЙ ГОСУДАРСТВЕННЫЙ УНИВЕРСИТЕТ»**

**(ФГБОУ ВО «ВГУ»)**

**УТВЕРЖДАЮ**

# Заведующий кафедрой

Борисов Дмитрий Николаевич

Кафедра информационных систем

10.04.2024

## **РАБОЧАЯ ПРОГРАММА УЧЕБНОЙ ДИСЦИПЛИНЫ**

Б1.О.49 Безопасность операционных систем

**1. Код и наименование направления подготовки/специальности:**

10.03.01 Информационная безопасность

**2. Профиль подготовки/специализация:**

Безопасность компьютерных систем

**3. Квалификация (степень) выпускника:**

Бакалавриат

**4. Форма обучения:**

Очная

**5. Кафедра, отвечающая за реализацию дисциплины:**

Кафедра информационных систем

### **6. Составители программы:**

Савинков Андрей Юрьевич, д.т.н., профессор

## **7. Рекомендована:**

рекомендована НМС ФКН 05.03.2024, протокол № 5

**8. Учебный год:**

2026-2027

## **9**.**Цели и задачи учебной дисциплины:**

Обучение студентов принципам построения защиты информации в ОС и анализа надежности их защиты.

Основные задачи дисциплины:

- получение базовых знаний о принципах построения подсистем защиты в ОС различной архитектуры;
- знакомство со средствами и методами несанкционированного доступа к ресурсам ОС;
- выработка системного подхода к проблеме защиты информации в ОС;
- овладение механизмами защиты информации и изучение возможностей по их преодолению.

## **10. Место учебной дисциплины в структуре ООП:**

Дисциплина обязательной части (Б1.О). Входные знания: «Операционные системы»

# 11. Планируемые результаты обучения по дисциплине/модулю (знания, умения, навыки), соотнесенные с планируемыми результатами освоения образовательной программы (компетенциями выпускников) и индикаторами их достижения:

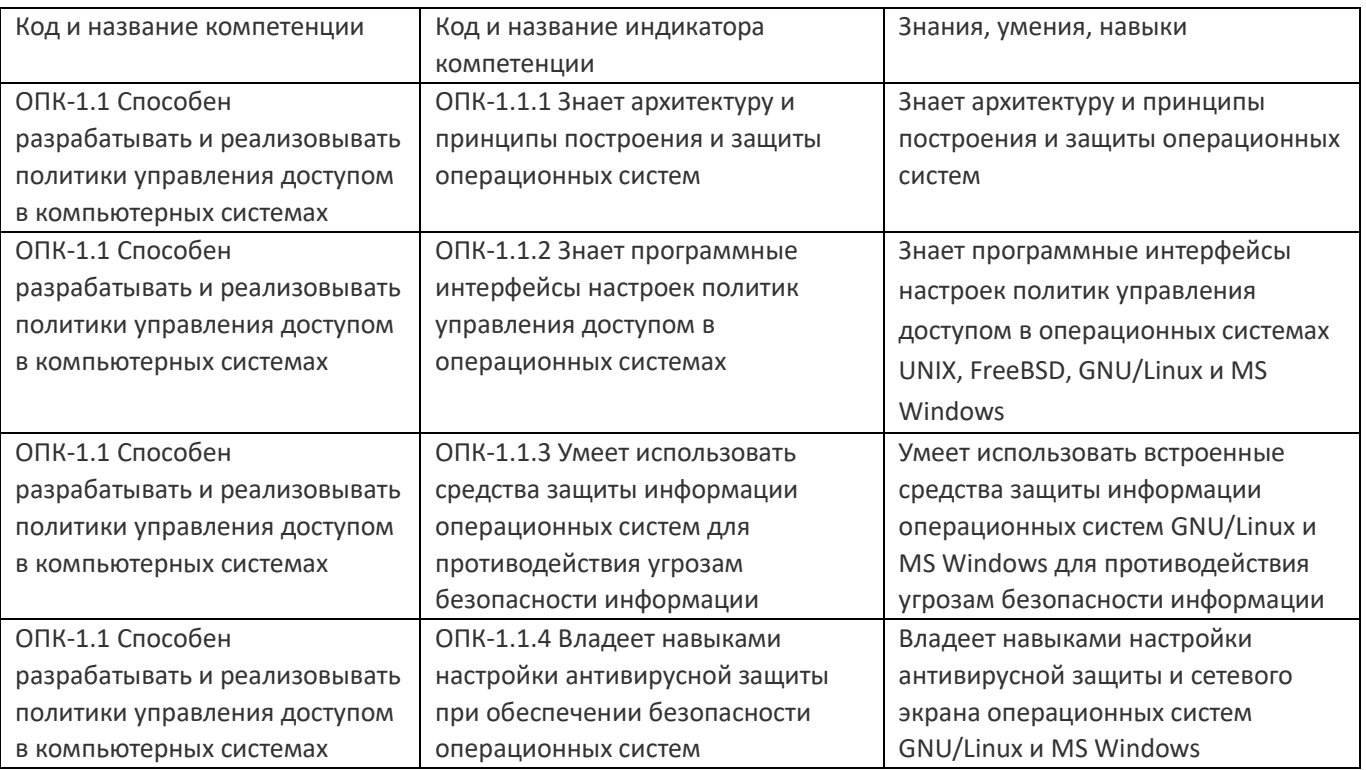

12. Объем дисциплины в зачетных единицах/час:

 $2/72$ 

## Форма промежуточной аттестации:

Зачет с оценкой, Контрольная работа

# 13. Трудоемкость по видам учебной работы

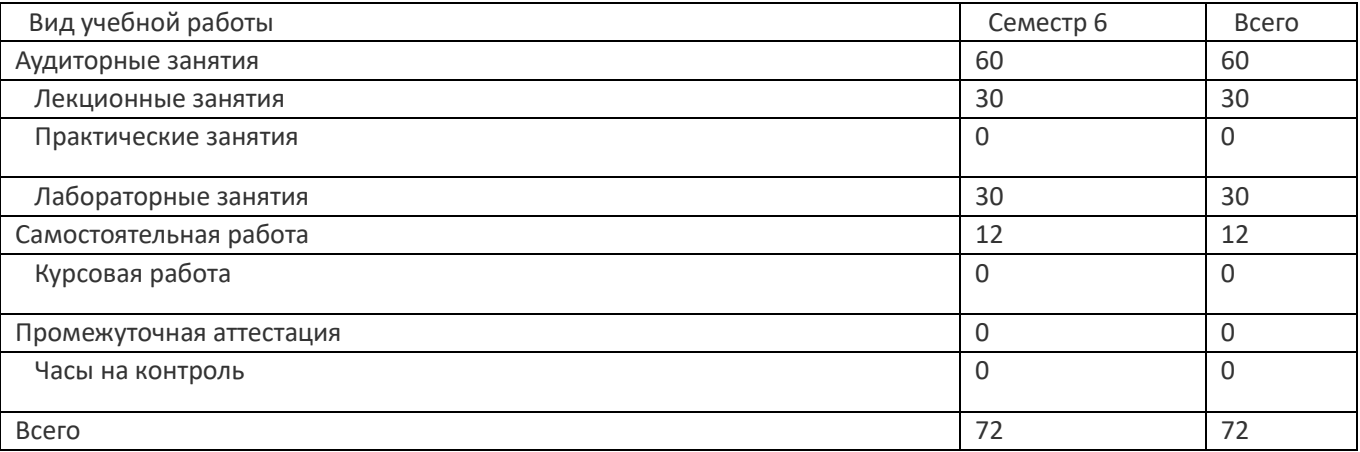

# 13.1. Содержание дисциплины

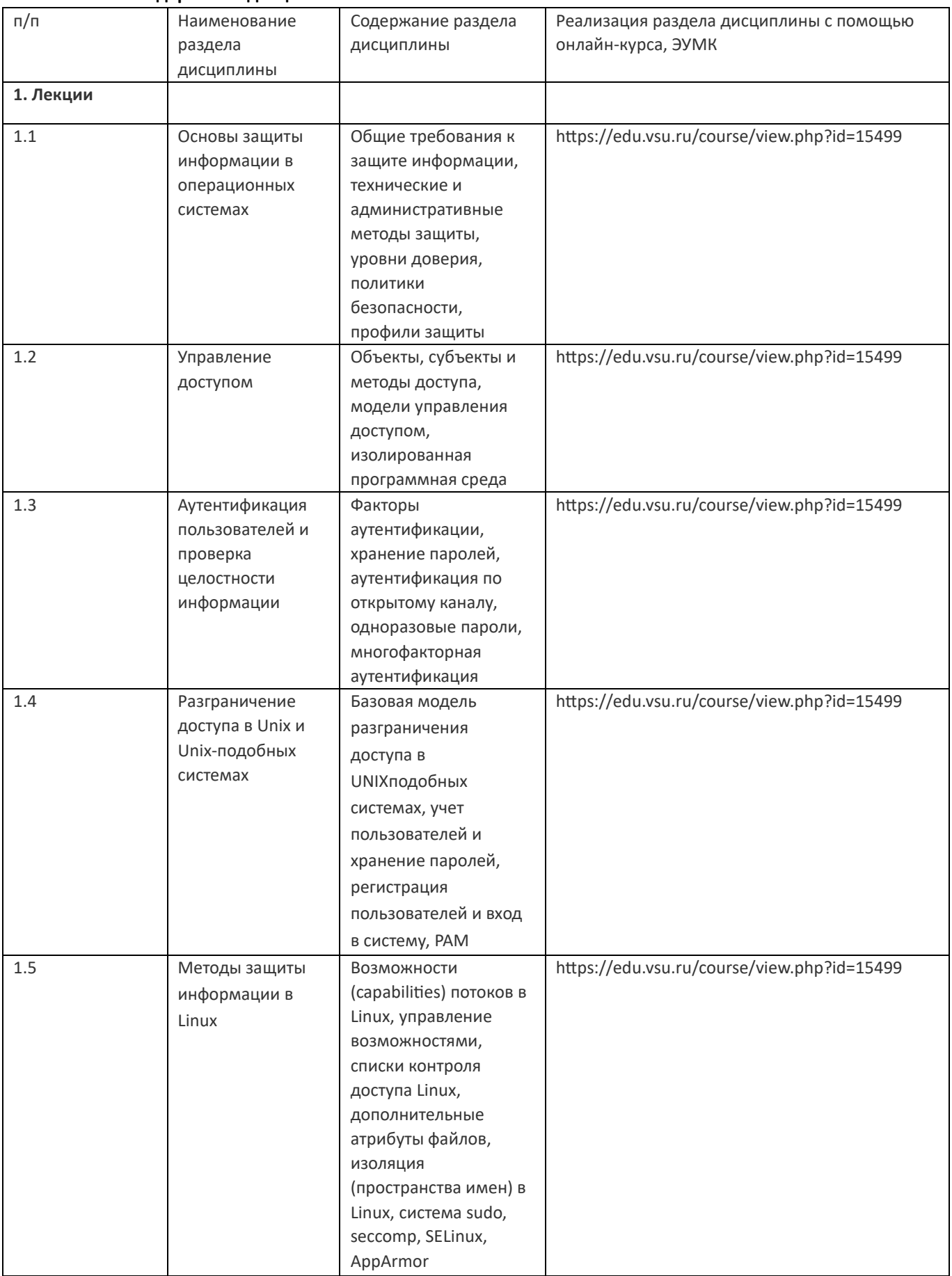

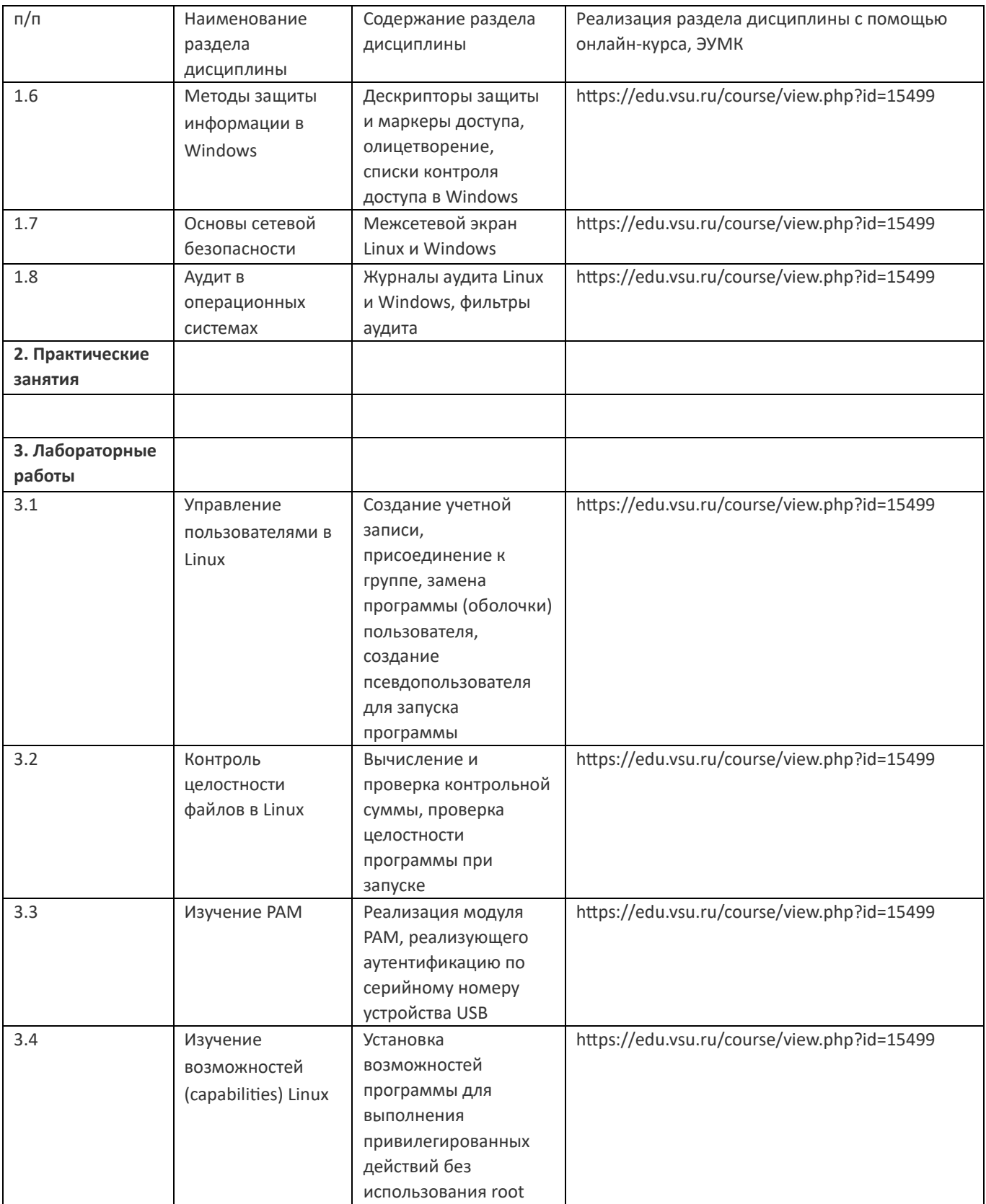

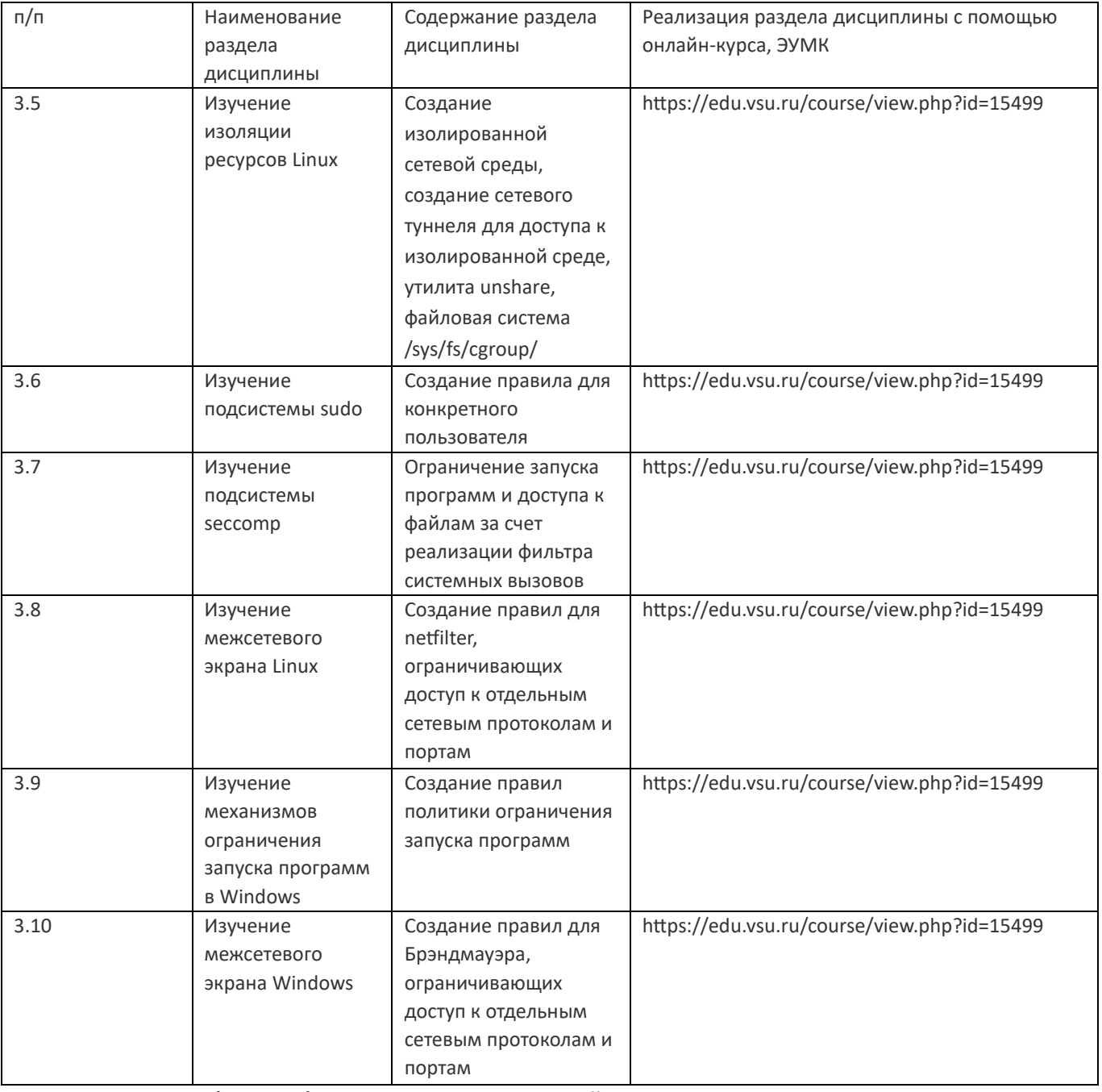

# **13.2. Темы (разделы) дисциплины и виды занятий**

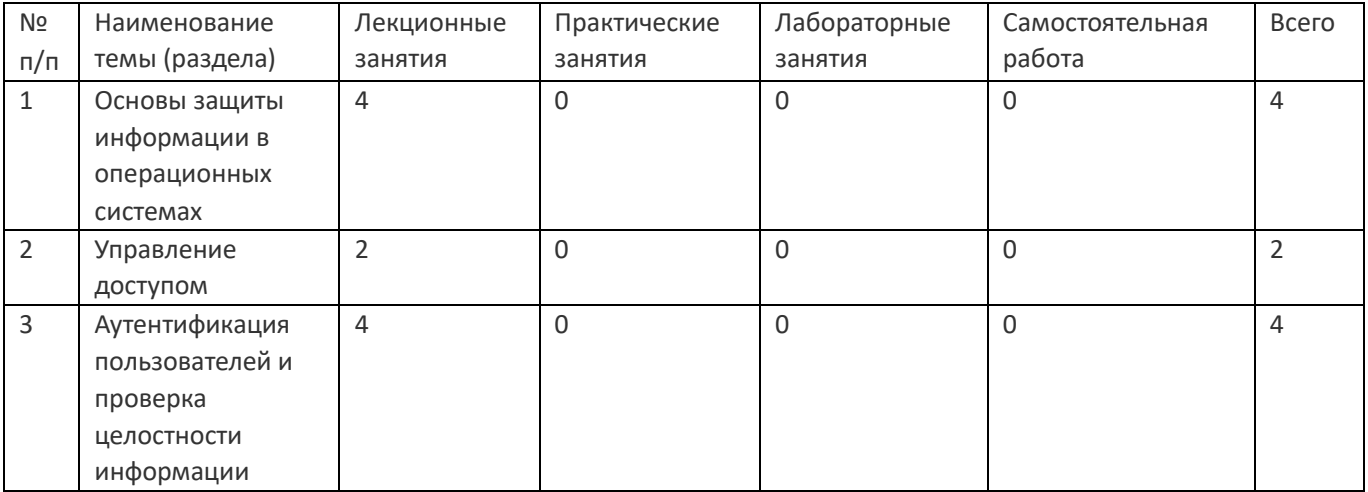

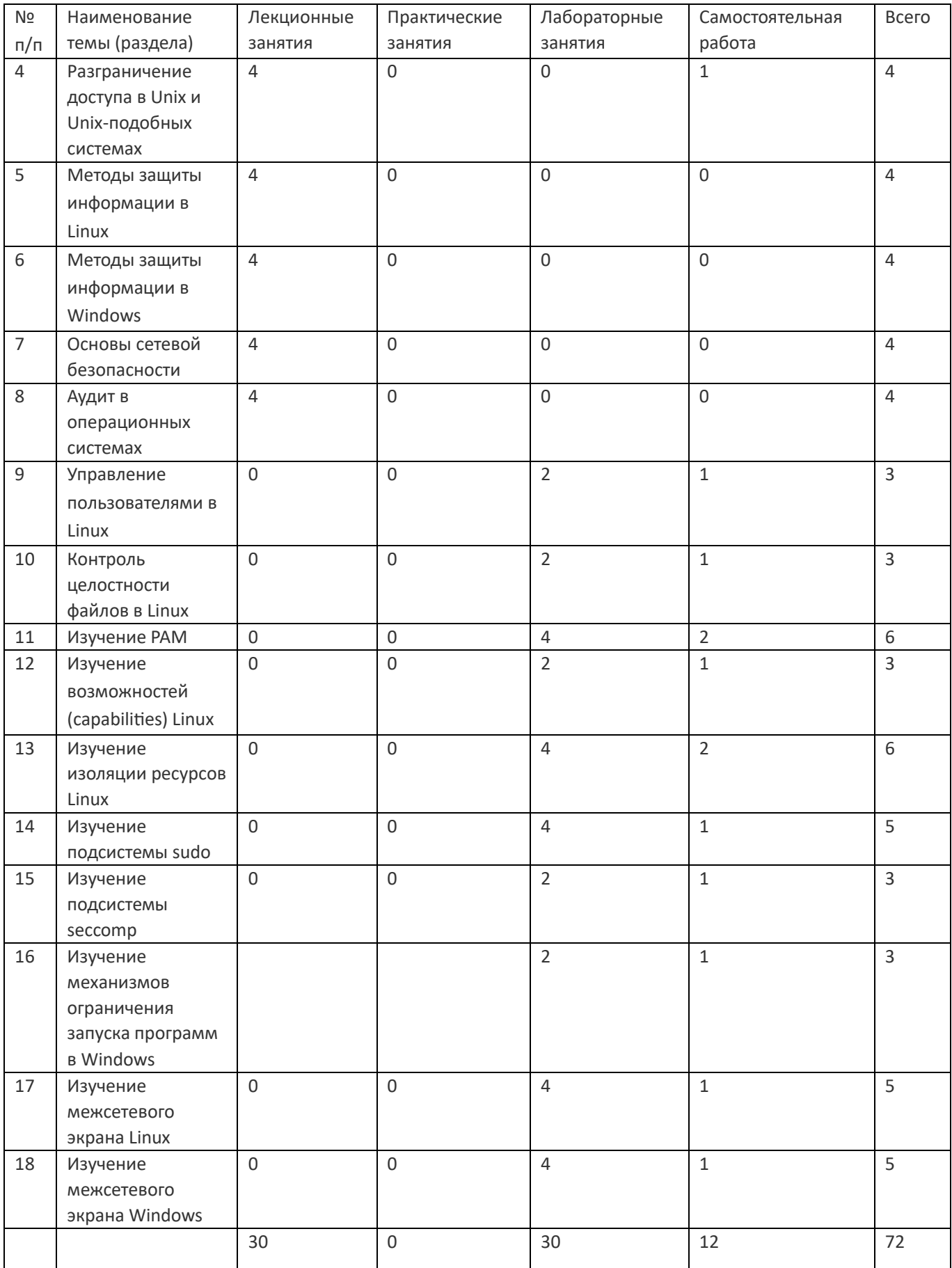

# **14. Методические указания для обучающихся по освоению дисциплины**

Дисциплина требует работы с файлами-презентациями лекций и соответствующими главами рекомендованной основной литературы, а также, обязательного выполнения всех лабораторных заданий в компьютерном классе.

Самостоятельная работа проводится в компьютерных классах ФКН с использованием методических материалов расположенных на учебно-методическом сервере ФКН "\\fs.cs.vsu.ru\Library" и на сервере Moodle ВГУ moodle.vsu.ru, выполнением задач конфигурирования виртуализированной ИС. Во время самостоятельной работы студенты используют электронно-библиотечные системы, доступные на портале Зональной Библиотеки ВГУ по адресу www.lib.vsu.ru. Часть заданий может быть выполнена вне аудиторий на домашнем компьютере, после копирования методических указаний и необходимого ПО с учебно-методического сервера ФКН.

При использовании дистанционных образовательных технологий и электронного обучения выполнять все указания преподавателей, вовремя подключаться к online занятиям, ответственно подходить к заданиям для самостоятельной работы.

# **15. Перечень основной и дополнительной литературы, ресурсов интернет, необходимыхдля освоения дисциплины**

## а) основная литература:

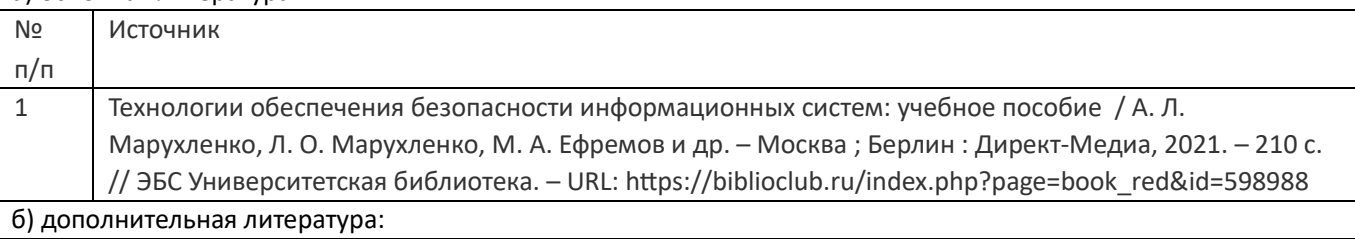

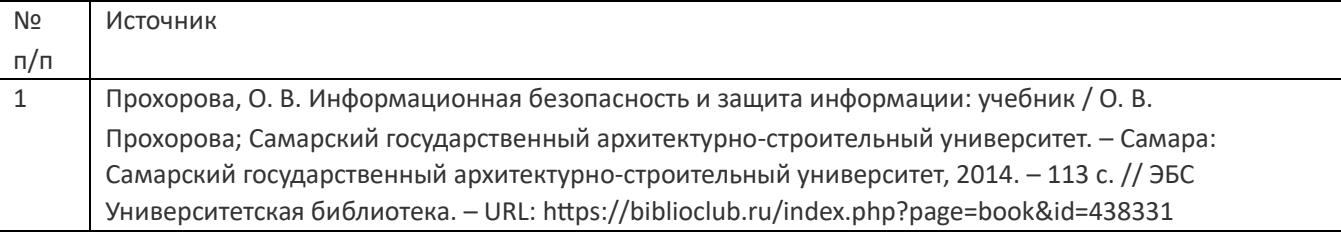

в) информационные электронно-образовательные ресурсы:

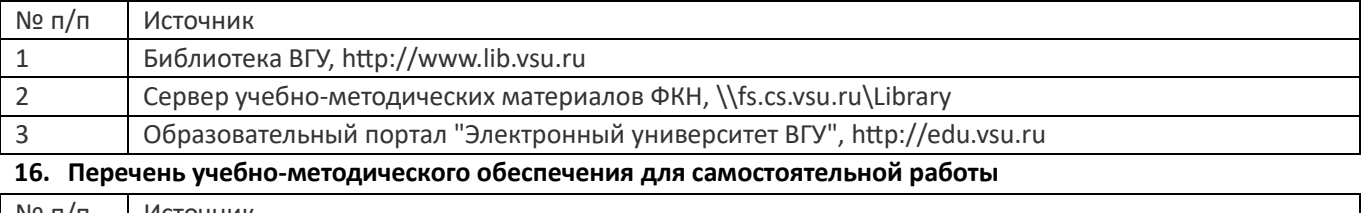

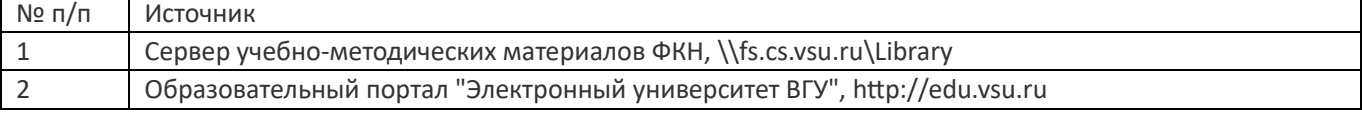

# **17. Образовательные технологии, используемые при реализации учебной дисциплины, включая дистанционные образовательные технологии (ДОТ), электронное обучение (ЭО), смешанное обучение):**

Лекции-визуализации с демонстрацией иллюстративных и графических материалов, анимации, блок-схем алгоритмов и примеров исходного кода, демонстрацией выполнения команд операционной системой, лабораторные работы.

При реализации дисциплины могут использоваться технологии электронного обучения и дистанционные образовательные технологии на базе портала edu.vsu.ru, а также другие доступные ресурсы сети Интернет.

## **18. Материально-техническое обеспечение дисциплины:**

- 1. Лекционная аудитория, оснащенная видеопроектором.
- 2. Компьютерный класс для проведения лабораторных занятий, оснащенный видеопроектора и компьютерами с операционной системой GNU/Linux.

## **19. Оценочные средства для проведения текущей и промежуточной аттестаций**

Порядок оценки освоения обучающимися учебного материала определяется содержанием следующих разделов дисциплины:

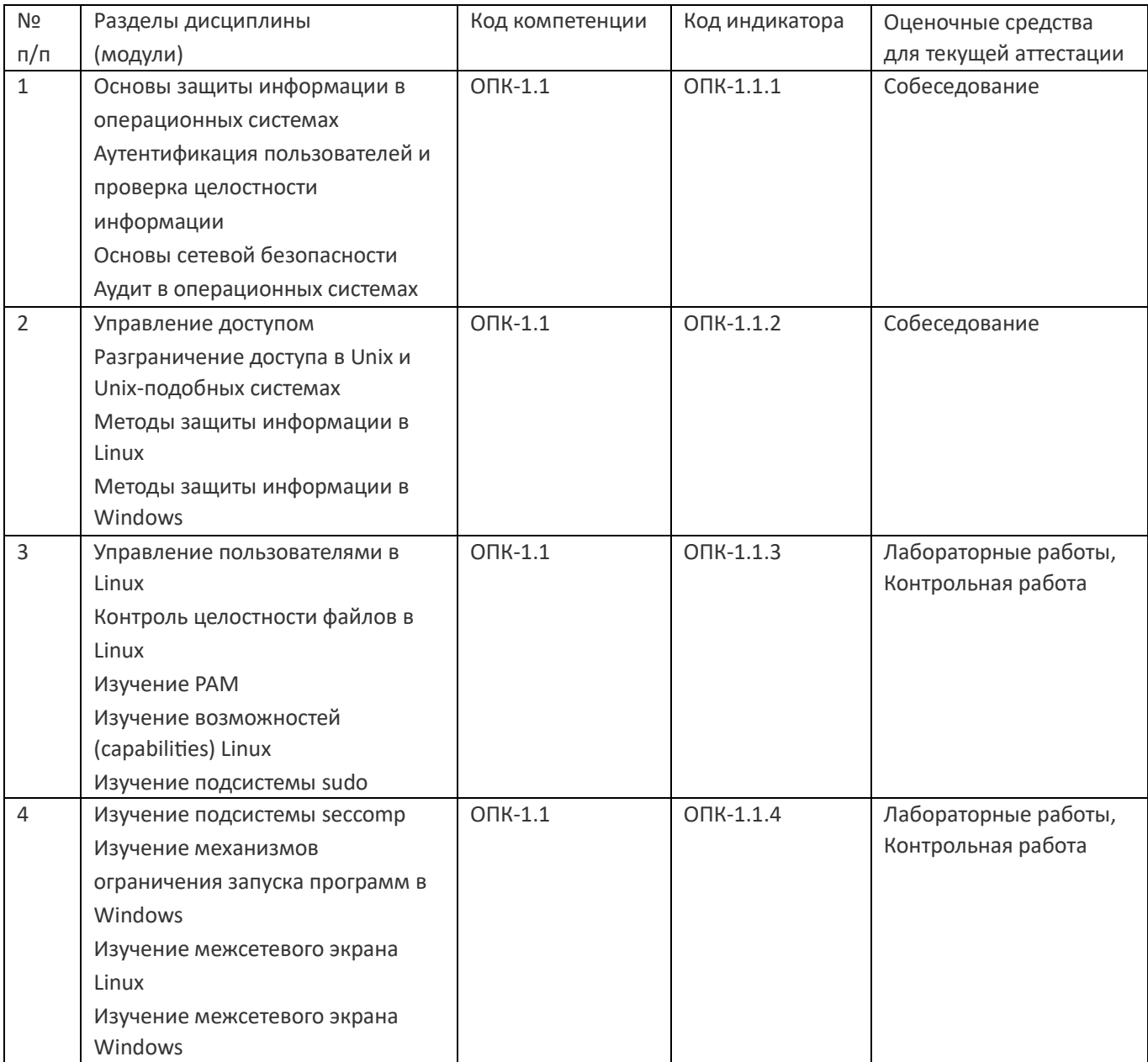

Промежуточная аттестация

Форма контроля - Зачет с оценкой, Контрольная работа

#### Оценочные средства для промежуточной аттестации

- 1. Собеседование
- 2. Контрольная работа

#### 20 Типовые оценочные средства и методические материалы, определяющие процедуры оценивания

#### 20.1 Текущий контроль успеваемости

Текущий контроль успеваемости выполняется по лабораторным работам.

По каждой выполненной работе должен быть предоставлен отчет, включающий исходный код разработанных программ и описание полученных результатов. По отчету преподаватель вправе задать дополнительные вопросы для уточнения уровня понимания материала. Лабораторная работа оценивается максимум в 100 баллов.

Приведённые ниже задания рекомендуется использовать при проведении диагностических работ для оценки остаточных знаний по дисциплине

#### Компетенция ОПК-1

- 1) Какие из перечисленных далее методов защиты информации относятся к техническим методам защиты
	- а) Разработка политики безопасности
	- b) Контроль целостности информации
	- с) Разграничение доступа
	- d) Создание и хранение резервных копий ценной информации
	- е) Криптографическая защита
	- f) Аудит безопасности
- 2) Псевдопользователи в UNIX и UNIX-подобных системах это

а) Зарегистрированные пользователи (есть учетная запись в системе), которые не ассоциируются с человеком

- b) Пользователи, работающие в системе удаленно
- с) Пользователи, доступ которых в систему временно ограничен
- d) Низкоквалифицированные пользователи
- 3) Операционная система называется защищенной, если
	- а) Назначен системный администратор
	- b) Она не подключена к сети Интернет
	- с) В ней реализованы средства защиты информации
- 4) Использование модели управления доступом типа изолированная программная среда обеспечивает
	- а) Существенное повышение защищенности от программных закладок по сравнению с дискреционной моделью
	- b) Высокую надежность защиты от утечки информации
- 5) Перечислите пункты, определяющие общие требования к защите информации
	- а) Сохранение количества информации
	- b) Сохранение целостности информации
	- с) Сохранение формата представления информации
	- d) Сохранение доступности информации
	- е) Сохранение конфиденциальности информации

#### Ответы на вопросы

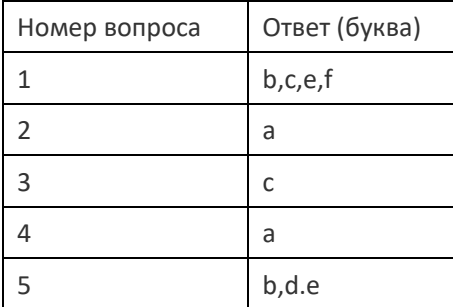

#### Задания открытого типа

- 1) Сколько методов доступа различается в традиционной модели разграничения доступа UNIX
- 2) Напишите команду, чтобы назначить пользователя ivan владельцем файла с именем file в текущем каталоге

#### Ответы на вопросы

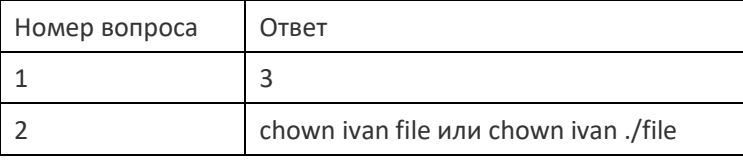

Задания с развёрнутым ответом

# 1) Дайте определение политики безопасности

# 2) Дайте определение права доступа

## Ответы на вопросы

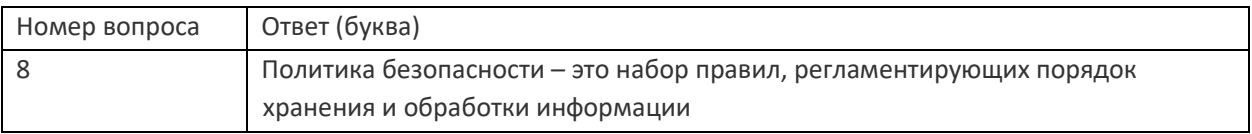

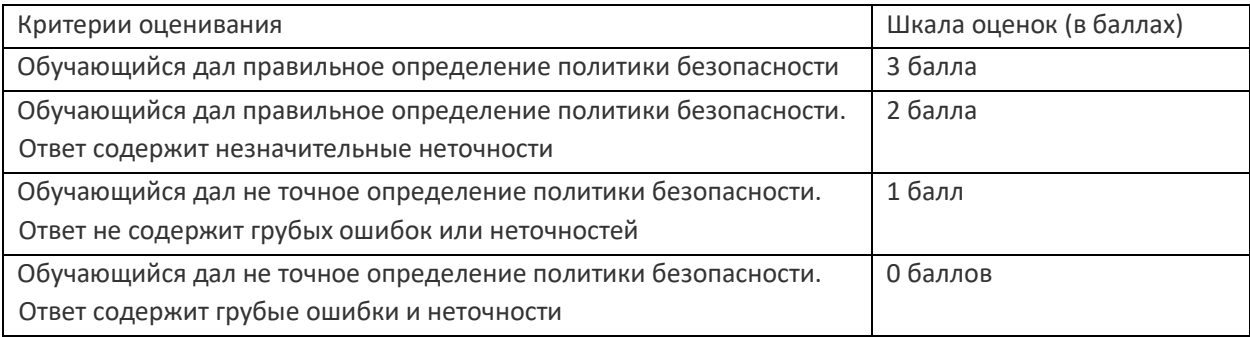

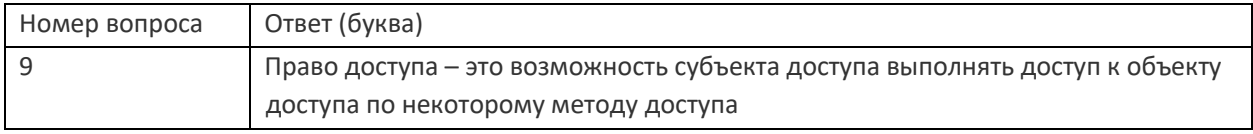

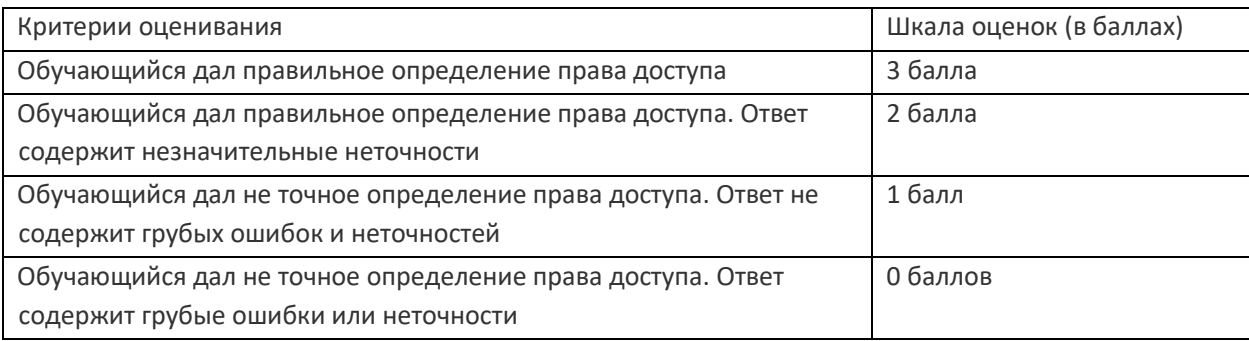

## **20.2 Промежуточная аттестация**

#### **Задания к контрольной работе**

- 1. В операционной системе GNU/Linux создайте учетную запись псевдопользователя для запуска программы date
- 2. В операционной системе GNU/Linux определите правило sudo, которое позволяет пользователю user1 выполнять от имени user2 команды mkdir и rmdir
- 3. В операционной системе MS Windows создайте учетную запись пользователя Windows и разрешите ему вход в систему только с понедельника по пятницу с 8 до 17 часов
- 4. В операционной системе GNU/Linux определите правило sudo, которое позволяет членам группы operaror выполнять команды /mount и /umount без ввода пароля
- 5. В операционной системе GNU/Linux создайте правило межсетевого экрана для запрета доступа с локального компьютера к сайту www.anekdot.ru
- 6. В операционной системе MS Windows с использованием командной строки создайте правило брэндмауэра для блокировки входящих эхо-запросов в публичных сетях
- 7. В операционной системе GNU/Linux создайте учетную запись пользователя с созданием пароля при первом входе пользователя в систему и ограничьте срок действия пароля до 10 дней
- 8. В операционной системе MS Windows создайте учетную запись нового пользователя Windows и ограничьте срок ее действия до 10 дней
- 9. В операционной системе MS Windows запретите запуск редактора реестра
- 10. В операционной системе GNU/Linux создайте сообщение, которое будет отображаться в консоли при каждом входе пользователя в систему

# **Описание технологии проведения**

Контрольные работы выполняются на компьютере и на проверку сдается исходный код или листинг команды интерфейса командной строки

## **Требования к выполнению заданий (или шкалы и критерии оценивания)**

В контрольной работе все задания оцениваются в 5 баллов (максимально возможная сумма при выполнении всех заданий – 50 баллов). При ошибках в выполнении задания или не полном выполнении оценка за задание снижается. Оценка за контрольную работу определяется как сумма баллов, набранных за все задания.

## **Перечень вопросов к собеседованию**

- 1. Общие требования к защите информации. Технические и административные методы защиты.
- 2. Политика безопасности.
- 3. Уровень доверия. Оценочные уровни доверия. Профиль защиты.
- 4. Управление доступом. Объекты, субъекты, методы доступа. Право доступа. Привилегия. Полномочия. Роль. Суперпользователь.
- 5. Типовые модели управления доступом (дать общее определение дискреционного управления доступом, мандатного управление доступом и изолированной программной среды)
- 6. Дискреционное управление доступом. Матрица доступа. Мандат возможностей. Список контроля доступа.
- 7. Мандатное управление доступом. Модель Белла-Лападулы.
- 8. Изолированная программная среда.
- 9. Аутентификация пользователей. Факторы аутентификации. Одноразовый пароль.
- 10. Многофакторная аутентификация. Хранение паролей.
- 11. Алгоритм проверки целостности HMAC.
- 12. Аутентификация HOTP на основе одноразовых паролей.
- 13. Аутентификация ТOTP на основе одноразовых паролей.
- 14. Алгоритм OCRA алгоритм взаимной аутентификации на основе взаимодействия запросответ.
- 15. Базовая модель разграничения доступа в UNIX-подобный системах. Маска доступа для файлов и каталогов.
- 16. Учет пользователей в UNIX-подобный системах. Файл /etc/passwd. Учет групп. Хранение паролей в UNIXподобный системах.
- 17. Псевдопользователи. Стандартные пользователи и группы в UNIX-подобный системах. Создание нового пользователя.
- 18. Файлы конфигурации системы учета пользователей в Linux. Инициализация домашнего каталога нового пользователя. Стандартные утилиты управления учетными записями в Linux.
- 19. Linux: Вход пользователя в систему.
- 20. PAM. Модули PAM. Конфигурация PAM. Критерии успешной аутентификации. Расширенный стиль конфигурации в Linux.
- 21. Списки контроля доступа и дополнительные атрибуты файлов в файловых системах Linux.
- 22. Система sudo. Правила sudo. Файл sudoers. Журнал sudo.
- 23. Обязательный контроль целостности и контроль учетных записей в Windows
- 24. Ограничение использования приложений в Windows
- 25. Межсетевой экран Linux
- 26. Межсетевой экран Windows
- 27. Аудит безопасности в Linux
- 28. Аудит безопасности в Windows

#### **Описание технологии проведения**

Собеседование производится в форме устного ответа на заданный вопрос. При необходимости преподаватель может задавать уточняющие вопросы.

### **Требования к выполнению заданий, шкалы и критерии оценивания**

Оценка знаний, умений и навыков, характеризующая этапы формирования компетенций в рамках изучения дисциплины, осуществляется в ходе текущей и промежуточной аттестаций. При оценивании результатов промежуточной аттестации используется количественная шкала оценок. Оценки за контрольную работу и лабораторные работы складываются с оценкой, полученной на собеседовании, результат нормируется к 100 бальной шкале. Полученное значение определяет уровень сформированности компетенций и итоговую оценку (достаточный – удовлетворительно, хорошо, отлично или недостаточный – неудовлетворительно) согласно следующей шкале:

- оценка «отлично» 90...100 баллов
- оценка «хорошо» 70…89 баллов
- оценка «удовлетворительно» 50...69 баллов
- оценка «неудовлетворительно» 0...49 баллов